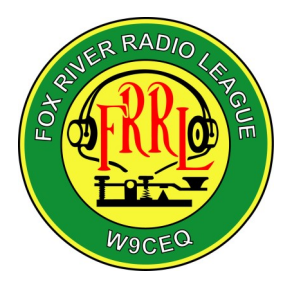

## ARC/OVER

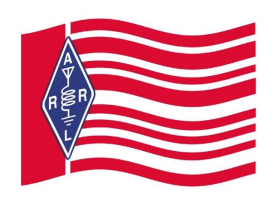

**The Official Newsletter of the Fox River Radio League, Est. 1924** Our 96th Year in Amateur Radio!

## **About Us**

The Fox River Radio League, Inc. is a general interest Amateur Radio club serving the central Fox River Valley area in Illinois. Club records indicate the club has been in existence since at least 1924, and it has functioned continuously ever since. We are an ARRL Special Service Club, an Illinois not-for-profit corporation, and a  $501(c)(3)$  tax exempt organization as specified in Federal IRS Statutes.

We sponsor training classes for those seeking a new or upgraded Amateur Radio license, license examination sessions, and participation in various local Public Service events. Our membership covers a broad variety of interests - if you have a specialized amateur radio interest, you will likely find camaraderie with one or more of our club members.

We meet on the 2nd Tuesday of every month at Bethany Lutheran Church, located at 8 S. Lincoln St. in Batavia, Ill. The meeting begins at 7:30 PM and includes a short business portion, social time and a program presentation of interest.

Meetings are open to the public. Anyone interested in the amateur radio hobby are invited to attend. Family members are welcome.

**Upcoming Items Continued:** July 16 - Membership Meeting - Zoom August 7 - BOD Meeting August 14 - Membership Meeting - Zoom

**Mailing Address:** P. O Box 673 Batavia, IL 60510-0673 **Email:** info@frrl.org **Website:** http://www.frrl.org **President**: Gordon Dailey, KW0E **Vice President:** Roger Bara, W9YU **Secretary:** Dean Holste, KC9EOQ **Treasurer:** Dan Harmon, WA9YKK **Directors:** Terry Todd, W9AUV Donald Bryant, N9NLE Denny Barfuss, N9HI David Booher, W9BOO **Past President**: Mike Urso, K9FE **License Trustee (W9CEQ):** Kermit Carlson, W9XA **License Trustee (W9NE):** David Booher, W9BOO **Newsletter Editor:** Gordie Dailey, KW0E **Webmaster:** Curt Sauer, W9YNP **Membership Database:** Chris Kennell, KC9BKS **Upcoming Items:** 

June 9 - Membership Meeting - Zoom June 27 - 28 - Field Day July 9 - BOD Meeting

## **President's Message:**

Hello club members! As we come out on the other side of the "stayat-home" order, please remember to not rush. Life is still happening. Relax and enjoy the ride.

In this issue you will find items to help you with Zoom and hopefully make you comfortable in using.

Items about Field Day as we will **NOT** be operating from LeRoy Oakes this year. We will join many other clubs and operate 1D from our respective home shacks. Our Field Day Chair, Terry W9AUV will be speaking on the Zoom meeting about this so that we all understand.

Since we will all be operating 1D and if you do not already use

As evident with this issue of the Arcover. I'm not the right member for newsletter editor. Nor have I claimed that I would be the right person. I'm only filling in until someone else volunteers

logging software. We recommend Field Day Log from N3FJP. It is easy to learn and inexpensive to get the user license.

It will also be important that when you submit your log for Field Day that you have used your call **NOT** the club call. You will submit your log with your call and in the club name of **FRRL**. It is important that you we all use the same club name as that will have us with one score.

The main thing is to try and operate on Field Day and submit your log. It is unfortunate that we all will not be able to be together as we normally would be and I know that the chili will be missed at midnight (make your own Hi Hi).

I also know that the bugs won't matter. The heat won't matter. What will matter is get on the air and operate.

I hope all of you are being safe and wish to see you soon. Stay Radioactive!

73, Gordie KW0E

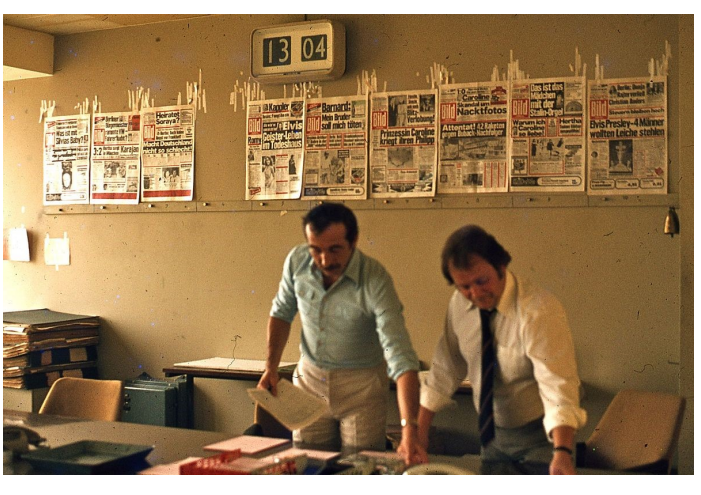

to take over this position. I wished that I was as talented as those that have done this in the past but I'm not. So, if you think you would like to help out your club please contact me: president@frrl.org

Meeting Minutes May 12, 2020-

The May meeting of the Fox River Radio League was conducted via group video using a product from Zoom, Inc. There were 35 members present via video conference for this meeting. The meeting was called to order at 1935 CST by President Gordon Dailey, KW0E.

Acceptance of the April 2020 Membership Meeting minutes: It was moved, seconded and approved.

Treasurer's Report: Dan WA9YKK, reported the account bank account balances as of 05-04-2020. Dan advised that one of the CD's has matured. He will be investigating area financial institutions to see if her can get a better interest rate. Motion to accept the Treasurer's report, seconded, and passed.

Director Report: Repeater, Terry, W9AUV, reported that the club has accepted a donation of a Yaesu Fusion VHF/UHF repeater. The unit needs to have a firmware update, otherwise it is in very good condition. The Valley Amatuer Radio Association (VARA) donated the repeater to the FRRL. Terry advised that an equipment rack will be needed to mount the radio for repeater use. A member spoke up to advise that he may have one to donate to the club. Thank-You!

Director Report: Tech/Membership/Groups.io, Dave, W9BOO, No Report

Director: OPEN

Director: OPEN

ARES, Marty, N9NTM: Reminded the members of the ARES monthly meetings.

Repeater Report, Kermit W9XA: Not Present

Old Business:

Field Day is still on at this time. The Kane County Forest Preserve is supposed to make a decision in May as to when/if the shelters will open in June. Terry, W9AVU advises that he has been contacted by some volunteers and band captains.

Until further notice all future Board of Director and membership meetings will be conducted using ZOOM.

New Business:

President Dailey, KW0E advised that two members have stepped forward to fill the two open Director positions. The first nominee is Donald Bryant, N9NLE. Don is retired and is the past Director of the Kane County Emergency Management Agency. The second nominee is Dennis Barfuss, W9HI. Denny is a retired high school teacher, VE, past license instructor, and previous Director of the FRRL.

President Dailey, KW0E asked if anyone objected to the two nominees for Director. There was no objection. Welcome aboard Don and Denny!!

Appointments:

Past President is now Mike Urso, K9FE (Thank-you Dan, W9STS for your service to the club!)

Webmaster is now Mark Van Daele, K9MEV (Thank-you Curt, W9YNP for your service to the club!)

President Dailey, KW0E advised that he will act as Newsletter Editor until the position is filled. He also advised that Dave, W9BOO and Denny, W9HI will coordinate the appointment of a new ARRL VE Liaison.

Announcements: NONE

Adjournment : On the motion and second, the meeting was adjourned at 1955 CST.

## Let's get creative this year on Field Day

By Dan Romanchik, KB6NU

Since many of us are still hunkering down, and that doesn't look like it's going to change much by the end of June, Field Day is going to be a lot different this year. Our club has cancelled our club event, and I'm really going to miss helping newcomers operate the GOTA station, the food, and all the camaraderie. That doesn't mean that Field Day can't still be fun, though. Let's' get creative!

First, note that the ARRL has modified the Field Day rules for this year. The biggest change is that Class D stations, that is home stations using commercial power, can now work other Class D stations for points. Previously, this wasn't allowed.

The second change is that the ARRL will publish aggregate club scores this year. In previous years, this was only done for Class A and Class F entries. Remember, though, Field Day isn't a contest (yeah, right!).

Personally, I plan to operate 1B-Battery. I'm going to set up my KX3 on the front deck and power it with a LiFePo battery charged by a recently-acquired solar panel to get the 100 point bonus for alternate power. For an antenna, I plan to set up my 20m/40m fan inverted-V "GOTA antenna" in the front yard.

I'm going to shoot for other bonus points, too:

- copy the bulletin—no brainer.
- promote my location on social media—I am going to get on NextDoor and invite neighbors over to watch from an acceptable "social distance."

put some literature down at the bottom of the hill near the street and claim a public information table.

- send a press release to the local online paper and claim a media publicity credit.
- perhaps get someone under 20 to come and operate while I coach from an acceptable "social distance."

If Class B isn't your cup of tea, check out the presentation, "Field Day and Social Distancing," (https://docs.google.com/ presentation/d/e/2PACX-1vSWypTtJ\_R0s-UmysOEhQWwJwBlMrOavXqfs5AvigQzad8Z1c3JFn9TMl5ewxc8VVIIX-2g6bOTpUFD/pub?start=false&loop=false&delayms=3000&slide=id.g774df1657a\_0\_39) by Anthony, K8ZT. It has a lot of great ideas, including ideas on how to operate mobile (Class C).

Field Day doesn't have to be a downer this year. Get creative and have some fun.

=============================

Dan Romanchik, KB6NU, is the author of the KB6NU amateur radio blog (KB6NU.Com), the "No Nonsense" amateur radio license study guides (KB6NU.Com/study-guides/), and often appears on the ICQPodcast (icqpodcast.com). When he's not thinking up new ways to enjoy Field Day, he likes to build stuff and operate CW on the HF bands.

**Zoom Help:** If you have a smart phone, tablet computer or laptop/desktop computer you can join the meetings on Zoom. Even if you do not want to have video on the meeting you can call in to the meeting. On the invite that is sent out for the meeting there is the link to the meeting as well as the phone number to dial into the meeting.

To help with operating Zoom on the web go to https://zoom.us once that loads on the top right hand of the page right above the orange box that reads, sign up, it's free. By the way you do not have to sign up for anything just join the meeting. Any way above the orange box in the it reads RESOURCES. Click on that. The second option video tutorials. Click on that. Then in the middle of the page, the first item under video tutorials if Join a Meeting. Click on this and watch the video. It will explain to you how to use Zoom for our purposes.

**N3FJP Help:** For Field Day the logging software is at n3fjp.com/fieldday.html and if you for some reason enter something wrong just search for n3fjp. Once on his website the Field Day log is on the right side of the page. Click on the image and the page will give you downloading instructions as well a video on how to use the software.

**Don't wait until the last minute to get this software. There is a couple of back and forth emails.** 

**Help for both programs:** Now if you need some one on one help with either program. Call, text, email, call us on the repeater or ask another member to have us call you and any on the club board and we will be happy to assist.